# Zdjęcie **satelitarne - przydatne** narzędzie współczesnego **geologa-kartografa**

#### **Marek Graniczny\*, Friedrich Kuechn\*\*, Marcin** Mikołajczyk\*

Zdjęcia satelitarne od początku lat 70., czyli od momentu udostępnienia ich służbom cywilnym cieszyły się sporym zainteresowaniem wśród geologów na całym świecie . Zdecydowaną większość udanych przykładów zastosowania zdjęć satelitarnych w tym okresie należy odnieść do badań tektonicznych, co było związane z identyfikacją i analizą fotolineamentów (Graniczny, 1989). Badania te z reguły były prowadzone w skali regionalnej, co z kolei łączyło się z dokładnością ówczesnych zdjęć satelitarnych i ich zdolnością rozdzielczą, która zawierała się w granicach od kilkudziesięciu do kilkuset metrów. W efekcie dostępne zdjęcia satelitarne takie jak Landsat MSS, Sojuz - MKF-6 czy Skylab reprodukowano w skalach od 1:200 000 do 1:1 000 000.

Ogromny postęp techniczny, którego doświadczamy pod koniec XX w., upadek komunizmu na świecie i co za tym idzie odstąpienie od stanu zimnej wojny spowodował, że obecnie są dostępne systemy satelitarne o zdolności rozdzielczej dochodzącej nawet do 1 m (niegdyś niedościgły limit satelitów szpiegowskich), charakteryzujące się możliwością rejestracji obrazów w szerokim zakresie widma, w wielu dowolnie wybranych jego wycinkach. Najpopulamiejsze obecnie systemy satelitarne: Landsat TM, SPOT, KOSMOS lub IRS są wizualizowane w przedziale skali 1 : 100 000 - 1 : 25 000 (Graniczny, 1992, 1992a, 1993).

Z reguły obrazy satelitarne są rejestrowane w formie cyfrowej, co umożliwia w praktyce nieograniczonąmożliwość wykonywania przetworzeń i analiz prowadzących do uzyskania wielu informacji. Do tego celu służy specjalistyczne oprogramowanie. Oprogramowanie to jest dostępne zarówno w wersji na komputery osobiste jak i stacje robocze. Wspomniane analizy są wykonywane dla różnych aplikacji geologicznych, a przede wszystkim przy poszukiwaniach węglowodorów, prospekcji złożowej na obszarach hydrotermaInie przeobrażonych, badaniach hydrogeologicznych oraz geologiczno-środowiskowych.

W niniejszym artykule zaprezentowano przykład zastosowania zdjęć satelitarnych Landsat TM przetworzonych za pomocą programu *Erdas Imagine* przy opracowywaniu mapy zasobów naturalnych i zagrożeń geośrodowiskowych na pograniczu polskoniemieckim między Frankfurtem n. Odrą a Schwedt. Celem interpretacji zdjęć satelitarnych było:

- prześledzenie i uszczegółowienie granic geologicznych i geomorfologicznych,

- inwentaryzacja przyrodnicza terenu, ze szczególnym uwzględnieniem zjawisk antropogenicznych,

- analiza użytkowania powierzchni terenu oraz jej zmiany,

- wyznaczenie terenów zagrożenia powodziowego (w kontekście przemieszczania się metali ciężkich deponowanych w aluwiach rzecznych).

Do analizy wykorzystano zdjęcia satelitarne systemu Landsat TM *(Thematic Mapper)* charakteryzujące się zdolnością rozdzielczą na powierzchni terenu 30 m oraz możliwościami rejestracji danych w siedmiu zakresach widma widzialnego i podczerwieni. Pozwala to na rozróżnienie na zdjęciach wielu obiektów na powierzchni terenu, jak również separacji w obrębie gleb, roślin, lasów, obszarów antropogenicznych itp.

Poszczególne pasma *(bands)* Landsata charakteryzują się następującymi właściwościami:

**PASMO 1**  $0,42-0,52 \mu m$  (niebieskozielone) detekcja i penetracja akwenów wodnych, przydatne przy kartowaniu

wód przybrzeżnych (transport osadów, batymetria, pływy itp.), użyteczne także dla rozróżnienia gruntów o odmiennej pokrywie roślinnej oraz lasów liściastych i szpilkowych,

**PASMO 2**  $0.52-0.60$   $\mu$ m (zielone) — użyteczne do pomiarów albeda (wielkości odbicia spektralnego) obszarów pokrytych roślinnością.

**PASMO 3** 0,63-0,69  $\mu$ m (czerwone) — tzw. pasmo absorpcji chlorofilu, przydatne dla rozróżnienia różnych typów roślinności,

 $PASMO 4$  0,76-0,90  $\mu$ m (bliska podczerwień) — przydatne dla określania zawartości biomasy oraz określania zasięgu akwenów wodnych i sieci drenażowej .

**PASMO 5**  $1,55-1,75 \mu m$  (środkowa podczerwień) – pozwala na ocenę zawartości wilgotności w glebie i roślinności, przydatne również dla odróżnienia śniegu od chmur.

PASMO 610,3-12,5 µm (daleka podczerwień) — użyteczne dla identyfikacji obiektów o różnych właściwościach termalnych (zdolność rozdzielcza na powierzchni terenu 120 m) oraz oceny rozkładu wilgotności w glebie.

PASMO 7 2,08-2,35 µm (środkowa podczerwień) przydatne dla rozdzielenia różnych typów skał, szczególnie na obszarach o różnym stopniu metamorfizacji (możliwości takie występują przede wszystkim na terenach pokrytych w niewielkim stopniu roślinnością).

Pewna niekonsekwencja w numeracji pasm 6 i 7 i długościach fal widma elektromagnetycznego wynika z faktu, że pasmo 7 (2,08–2,35  $\mu$ m) zostało dołączone w ostatniej chwili na wyraźne życzenie geologów.

Kombinacja ww. pasm stwarza dla interpretatora ogromne możliwości kompleksowej analizy wybranego obszaru. Zwyczajowo, tworzone są kompozycje złożone z trzech pasm z których każda wyrażona jest kolorem; niebieskim, zielonym lub czerwonym. Można w ten sposób wygenerować kompozycje zbliżone do barw naturalnych (pasmo 1 — niebieski, pasmo  $2 -$  zielony, pasmo  $3 -$  czerwony) lub dowolne kompozycje o barwach umownych. Zastosowanie techniki komputerowej stwarza w tym zakresie ogromne możliwości.

Analizę cyfrową 3. scen Landsat TM zarejestrowanych:

- 18 marca 1986,
- 8 maja 1993,
- -1 czerwca 1996,

przeprowadzono w Bundesanstalt für Geowissenschaften Rohstoffe Hanower, przy wykorzystaniu systemu ER-DAS IMAGINE. W pierwszym etapie dokonano przeglądu poszczególnych scen i pasm Landsata, w celu wytypowania optymalnych kompozycji barwnych umożliwiających rozdzielenie: gleb, obszarów rolniczych, leśnych, zurbanizowanych i znajdujacych się pod wpływem antropopresji.

Wykorzystując doświadczenia specjalistów BGR dla wszystkich trzech scen zgenerowano podobne kompozycje w następującym wariancie:

- $-$  pasmo  $5$  filtr czerwony,
- pasmo 4 filtr zielony,
- pasmo 2 filtr niebieski.

W każdym z pasm, w celu poprawienia jakości obrazu, wykonano rozciągnięcie kontrastu według funkcji liniowej.

Na przetworzonych w powyższy sposób zdjęciach przy-

<sup>\*</sup>Państwowy Instytut Geologicznny, ul. Rakowiecka 4, 00-975 Warszawa

<sup>\*\*</sup>Federal Institute for Geoscience and Natural Resources, Wilhelmstrase 25-30, 13593 Berlin, Germany

# Oderberg 542

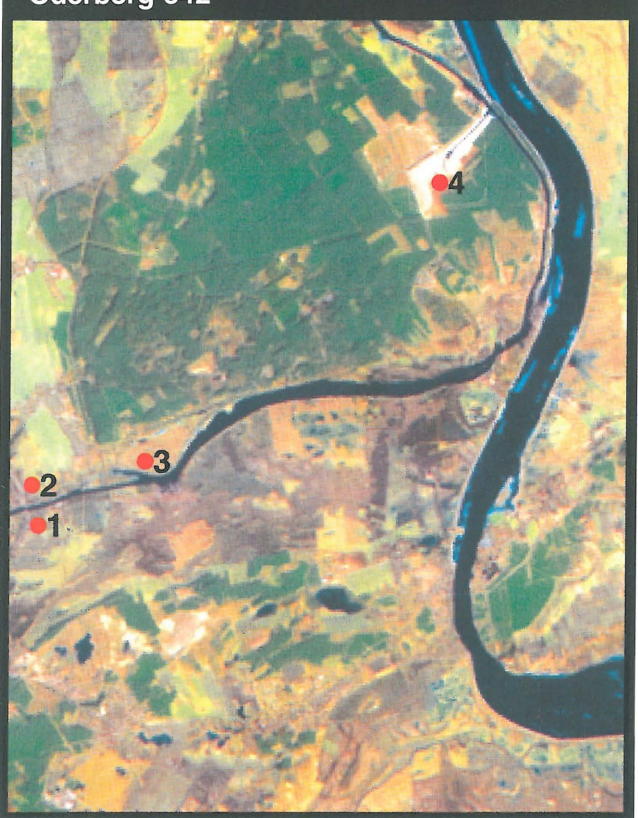

Ryc. 1. Kompozycja barwna Landsat TM (5,4,2) z rejonu Oderberg/ Cedynia zarejestrowana 18.03.1986

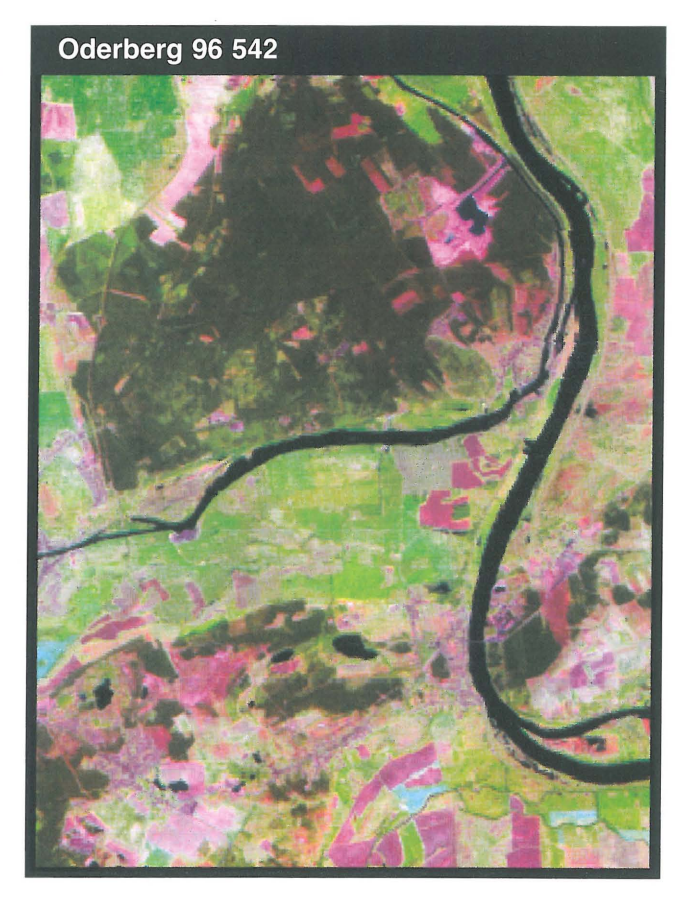

Ryc. 3. Kompozycja barwna Landsat TM (5,4,2) z rejonu Oderberg / Cedynia zarejestrowana 1.06.1996

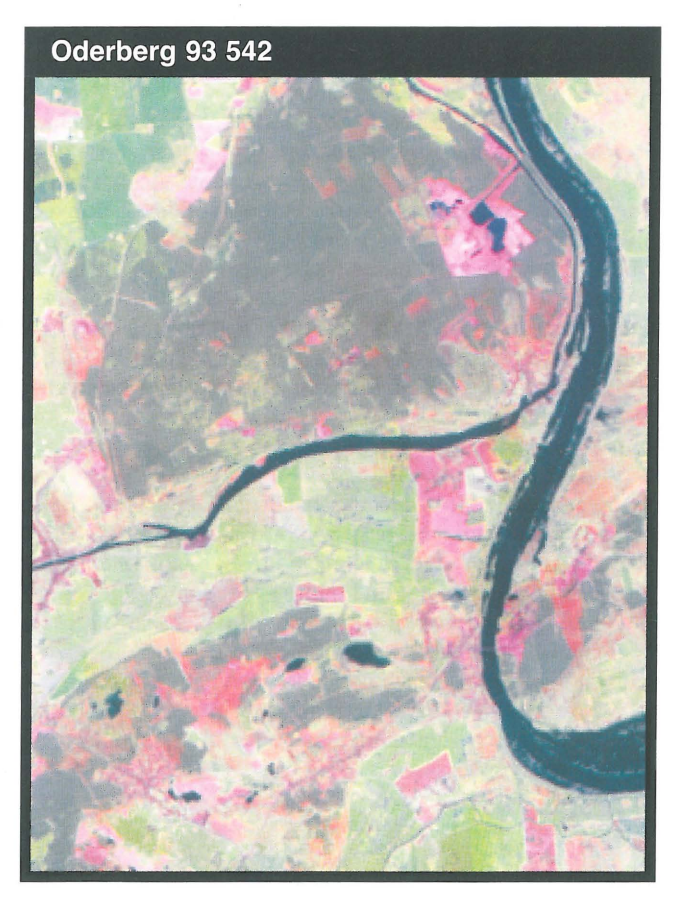

**Ryc.2** KompozycjabarwnaLandsat1M (5,4,2) z rejonu Oderberg/Cedynia zarejestrowana 8.05.1993

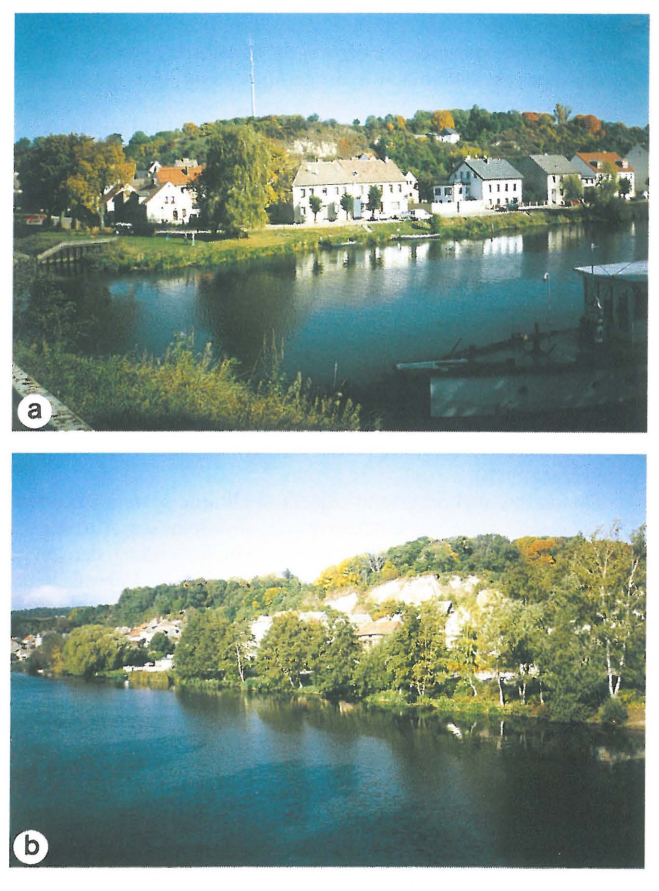

**Ryc. 4a,** b. Krawędź wysoczyzny i dolina Odry w rejonie Oderberg

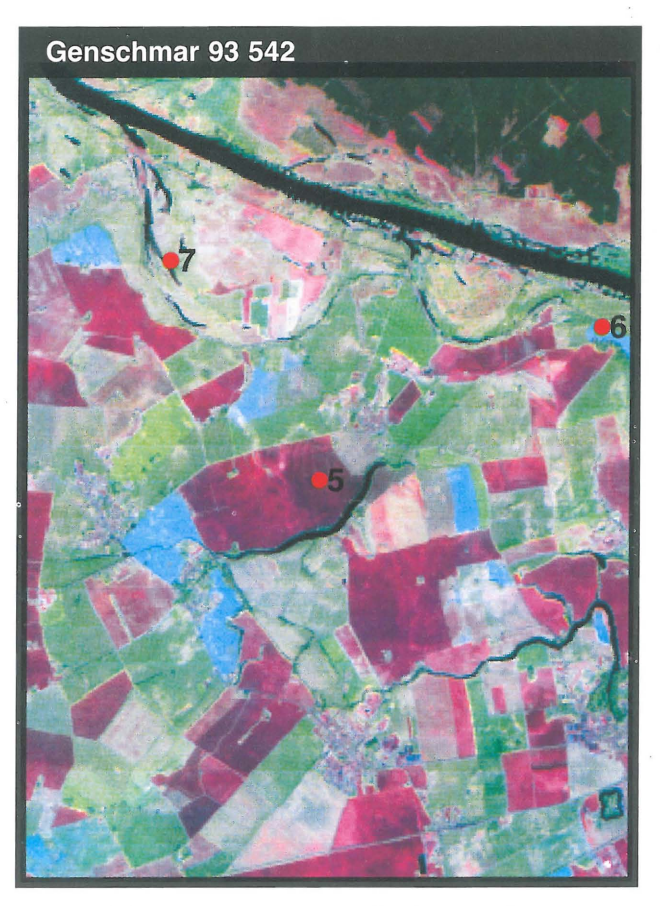

**Ryc. 5.** Kompozycja barwna Landsat TM (5, 4, 2) z rejonu Genschmar zarejestrowana 8.05.1993 **Ryc. 9.** Tereny na których zaniechano działalności rolniczej

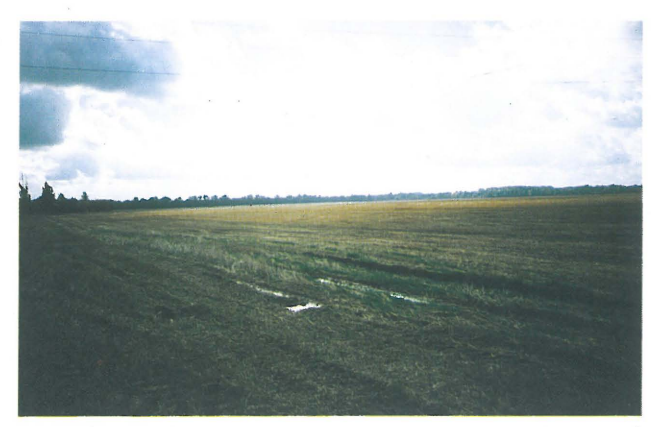

**Ryc. 8.** Rejon Genschmar-Friedrichsaue, leżące wody na powierzchni pól sugerują występowanie nieprzepuszczalnego podłoża

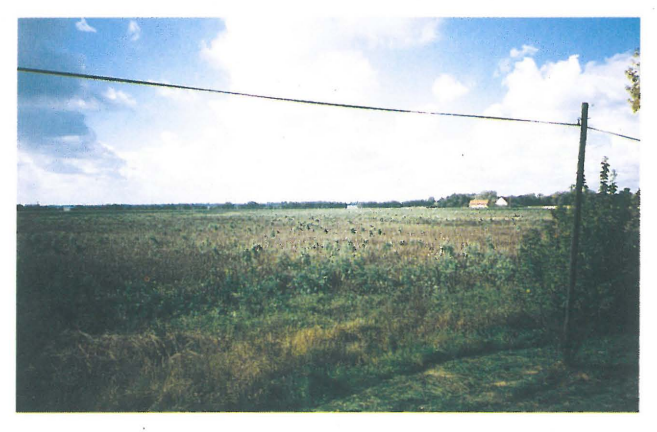

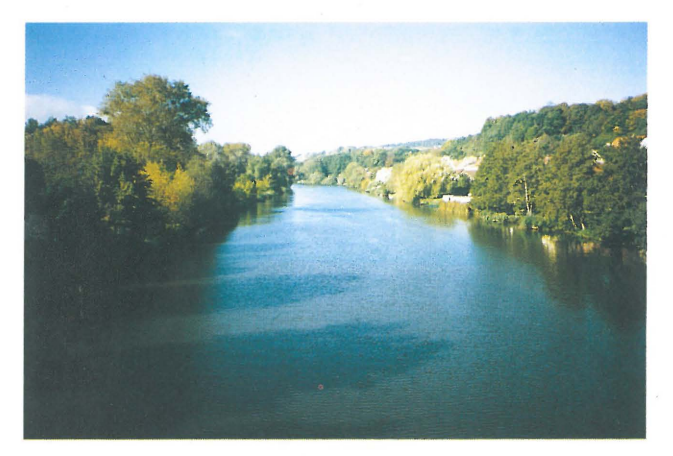

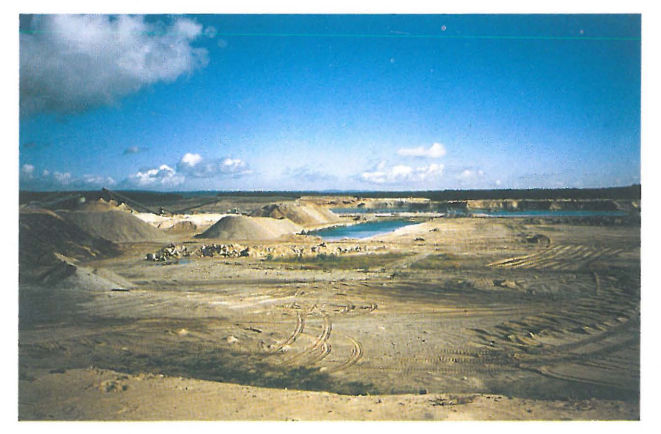

**Ryc. 7.** Wielka żwirownia nad Odrą (na północ od Hohensaaten) **Ryc. 11.** Dolina Odry pomiędzy Genschmar a Kietz

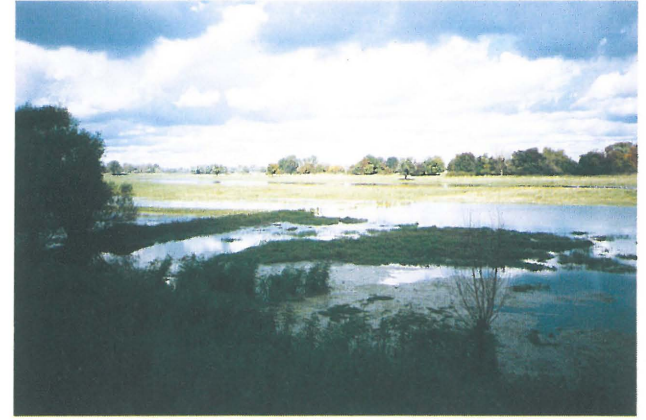

**Ryc. 6.** Dolina Alte Oder **Ryc. 10.** Starorzecza Odry pomiędzy Sophienthal a Genschmar

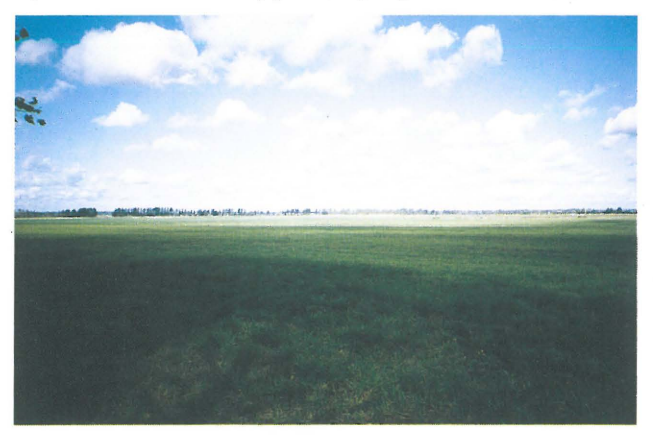

# Küstrin 542 18.03.86

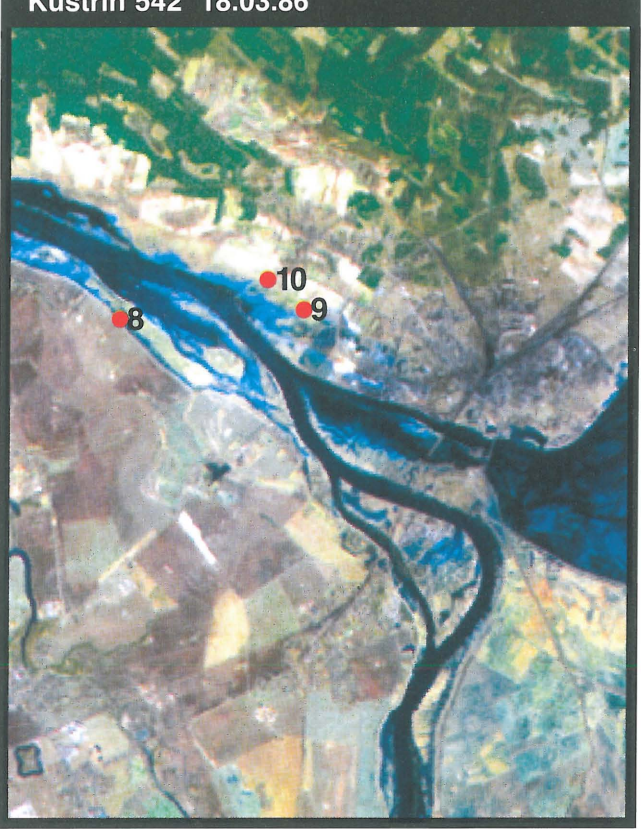

Ryc. 12. Kompozycja barwna Landsat TM (5,4,2) z rejonu Kostrzynia zarejestrowana 18.03.1986

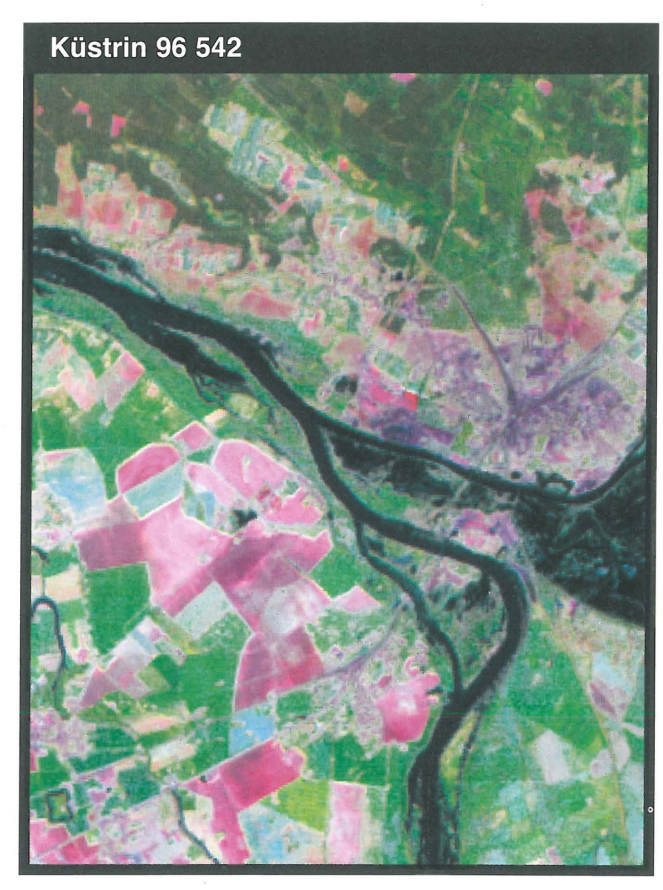

Ryc. 14. Kompozycja barwna Landsat TM (5, 4,2) z rejonu Kostrzynia zarejestrowana 1.06.1996

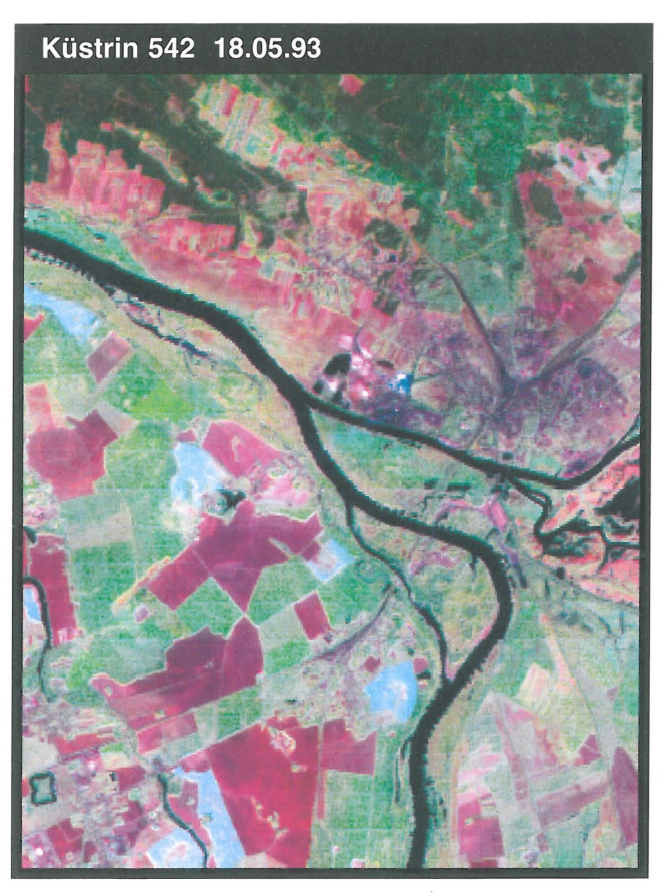

**Ryc. 13.** Kompozycja barwna Landsat TM (5,4,2) z rejonu Kostrzynia zarejestrowana 8.05.1993

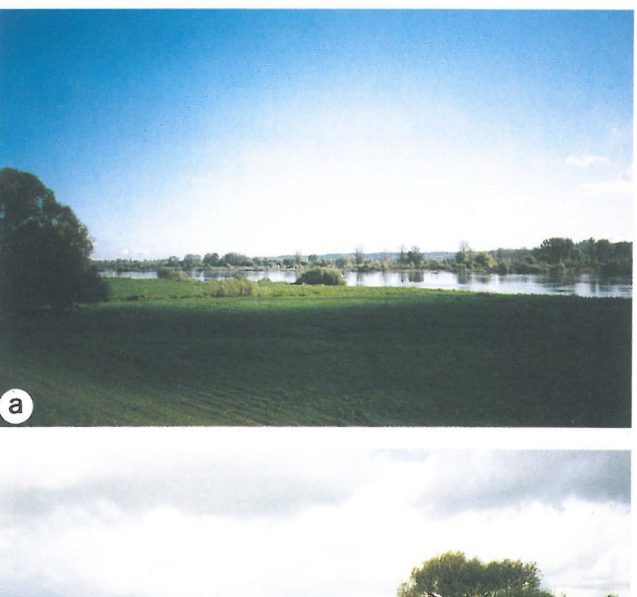

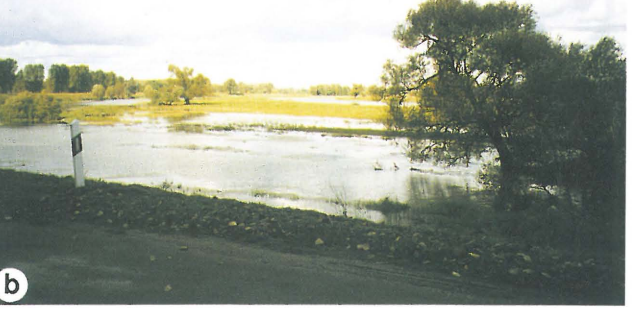

Ryc. 15a, b. Dolina Odry na północ od Kostrzyna - widok w kierunku brzegu .

stąpiono do szczegółowej analizy. Rozpatrując takie elementy jak — kontakty litologiczne, zmiany uzytkowania powierzchni terenu, zmiany poziomu zwierciadła wody w Odrze i Warcie, wytypowano trzy obszary testowe:

A - Oderberg / Cedynia,

 $B -$ Genschmar,

C - Kostrzyn.

Na podstawie analizy zdjęć zaprojektowano i przeprowadzono rekonesans terenowy.

A (ryc. 1, 2, 3). W rejonie tym szczególnie wyraźnie zaznacza się granica pomiędzy wysoczyzną morenową a doliną rzeczną (Oderberg — Alte Oder) (ryc. 4a, b, 6). W okolicach miejcowości Hohensaaten znajdują się obiekty szczególnie niebezpieczne dla przyległego środowiska magazyny paliw płynnych armii niemieckiej (od czasu II. wojny światowej do chwili obecnej). Zachodzi podejrzenie skażenia gleb, wód powierzchniowych i podziemnych substancjami ropopochodnymi. Na zdjęciach satelitarnych widać wyraźnie ubytki lasów (w stosunku do sytuacji przedstawionej na podkładach topograficznych) na terenach wojskowych. Na zdjęciach satelitarnych wykonanych kolejno w 1986,1993 i 1996 r. można także prześledzić rozbudowę wielkiej żwirowni, wraz z portem rzecznym (po stronie niemieckiej) na wysokości Lubiechowa — ryc. 7. Zdjęcia z różnych lat pozwalają również na obserwację zmian poziomu wody w Odrze, a co za tym idzie zmian obszaru pokrytego wodą, na przykład w rejonie Kostrzynka.

B (ryc. 5). Podscena Genschmar obejmuje obszar płaskiego tarasu Odry pocięty kanałami i drobnymi ciekami naturalnymi. Na zdjęciu wykonanym w maju 1993 r. zidentyfikowano obiekt owalny, o brunatnym fototonie zlokalizowany między Genschmar a Friedrichsaue. W trakcie wizji terenowej stwierdzono występowanie wody na powierzchni pól (po deszczu), co sugeruje nieprzepuszczalne podłoże  $(gliniasto-ilaste)$  - ryc. 8. Istniejące szczegółowe mapy geologiczne w skali 1 : 25000 nie wskazują w tym miejscu na występowanie takich osadów. W obrębie pól uprawnych zaznaczają się na zdjęciu lokalne jasnoróżowe fototony, które mogą sugerować przewagę suchych gruntów piaszczystych lub ograniczoną ilość substancji organicznych. Obszary rysujące się na zdjęciach barwą niebieską okazały się być polami na których zaniechano działalności rolniczej (ryc. 9). W obrębie tarasu Odry wyraźnie są widoczne na zdjęciu zakola i starorzecza (ryc. 7).

 $C$  (ryc. 12, 13, 14). W obrębie podsceny Kostrzyn można zapoznać się ze zmianami terenów zalewanych przez Odrę i Wartę w kolejnych latach — ryc. 11, 15a, b. Analiza zdjęć wykazała, że scena z marca 1986 ilustruje stan powodziowy, scena z maja 1993 stan niski, a scena z czerwca 1996 wysoki stan rzek. W rejonie Kietz przeanalizowano zmiany jasno i ciemnoczerwonych fototonów , zaznaczających się w obrębie pól uprawnych. Wizja terenowa i studia szczegółowych map geologicznych w skali 1 : 25000 wykazała, że jasne fototony oznaczają piaski z humusem, a fototony ciemne gliny i iły z dodatkiem humusu. W obu przypadkach wody gruntowe występują blisko powierzchni. Jest rzeczą interesującą, że w/w granice litologiczne można odczytać na zdjęciach wykonanych w maju i czerwcu (1993 i 1996), są natomiast niezauważalne na zdjęciu wykonanym w marcu (1986). Niewielki obiekt o kształcie zbliżonym do prostokąta w rejonie Gorgast, zidentyfikowano w trakcie wizji terenowej jako fosę wokół starego zamku.

Pełne sceny analizowanych zdjęć satelitarnych z 1986, 1993 i 1996 r. zostały zgenerowane w formie kompozycji barwnych według wymienionego wcześniej wariantu: 5,4, 2 filtry czerwony, zielony i niebieski i przetworzone na zapis fotograficzny za pomocą aparatury FARB - FILMRE-CORDER MDA FIRE 240°C. Następnie zdjęcia satelitarne powiększono fotograficznie do skali 1:100 000. W wyniku fotointerpretacji ww. zdjęć zostały opracowane i uzupełnione następujące: "warstwy" map zasobów naturalnych i zagrożeń środowiskowych:

- tereny zagrożone powodzią,

- tereny górnicze,

- tereny zurbanizowane.

Treść zdjęć satelitarnych wykonanych w 1986, 1993 i 1996 r. została także poddana klasyfikacji. Zadaniem klasyfikacji jest analiza wartości odbicia spektralnego (albeda) pojedynczych elementów zdjęcia (pixeli) w poszczególnych 7. pasmach, grup punktów, które one tworzą (klastrów ) oraz określenie jakiemu rodzajowi obiektów odpowiada każdy z nich. Z uwagi na ograniczony czas i środki przeprowadzono klasyfikację metodą nie nadzorowaną. Nie nadzorowana klasyfikacja treści zdjęcia jest wykonywana przez komputer przy ograniczonej możliwości ingerencji interpretatora w jej przebieg. W tej metodzie klasyfikacji uwzględnia się wyłącznie informacje pozyskane za pomocą satelity o spektralnych właściwościach obiektów, nie bierze się natomiast pod uwagę żadnych danych pomocniczych.

Istotą klasyfikacji nie nadzorowanej jest umiejscowienie w wielowymiarowej przestrzeni spektralnej (7 pasm można utożsamiać z siedmiowymiarową przestrzenią) wszystkich pikseli rozpatrywanego zdjęcia. Całą tę wielowymiarową przestrzeń spektralną dzieli się na tzw. regiony decyzyjne, w których znajdują się zarówno zagęszczone skupiska pixeli, jak i otaczające te skupiska pixele rozproszone. Ponieważ takie ułożenie pixeli w przestrzeni zostało wywołane tylko ich cechami spektralnymi, to regiony decyzyjne nazywa się także klasami spektralnymi. Na tym etapie klasyfIkacji nie wiemy jakim to obiektom odpowiadają klasy spektralne. Podobnie jak w przypadku klasyfIkacji nadzorowanej tak i tu może zaistnieć sytuacja, że część pixeli znajduje się poza zasięgiem wydzielonych klas spektralnych. Wówczas trzeba je uznać za pozaklasowe i nierozpoznawalne.

W konkretnym przypadku założono podział na 6 klas spektralnych, a do ich rozdzielenia zastosowano *minimum distance classifier.* Dla zdjęć z lat 1986 i 1996 udało się w wyniku klasyfikacji przypisanie poszczegółnym klasom spektralnym, klas użytkowania terenu. W przypadku zdjęcia z 1993 r. uzyskano wynik negatywny. Wydruki map klasyfikacyjnych z 1986 i 1996 r. pozwalają na zorientowanie się w zmianach użytkowania terenu na badanym terenie, zaznaczających się w przedziale dziesięciu lat.

Warto podkreślić, że całość opisywanych prac obejmujących przetwarzanie zdjęć satelitarnych, nienadzorowaną klasyfikację (mając do dyspozycji system ERDAS IMAGI-NE na stację roboczą) oraz wizję terenową wykonano w przeciągu jednego tygodnia.

#### **Literatura**

GRANICZNY M. 1989 — Fotolineamenty i ich znaczenie geologiczne, Instrukcje i Metody Badań Geologicznych, z. 50, Wyd. Geol.

GRANICZNY M. 1992a - Prz. Geol., 41:8-12.

GRANICZNY M. 1992b — Wiedza i Życie, 4: 29–37.

Możliwości wykorzystania teledetekcji i cyfrowych technik przetważania w geologii, Warszawa 15.10.1993. Mat. Konf. Nauk.- Tech. "Postęp Techniczny w Geologii": 8-28.